# NAG Library Function Document

# nag\_rand\_copula\_normal (g05rdc)

## <span id="page-0-0"></span>1 Purpose

nag\_rand\_copula\_normal (g05rdc) sets up a reference vector and generates an array of pseudorandom numbers from a Normal (Gaussian) copula with covariance matrix C.

## 2 Specification

```
#include <nag.h>
#include <nagg05.h>
void nag_rand_copula_normal (Nag_OrderType order, Nag_ModeRNG mode,
     Integer n, Integer m, const double c[], Integer pdc, double r[],
     Integer lr, Integer state[], double x[], Integer pdx, NagError *fail)
```
## 3 Description

The Gaussian copula, G, is defined by

$$
G(u_1, u_2, \ldots, u_m; C) = \Phi_C \Big( \phi_{C_{11}}^{-1}(u_1), \phi_{C_{22}}^{-1}(u_2), \ldots, \phi_{C_{mm}}^{-1}(u_m) \Big)
$$

where m is the number of dimensions,  $\Phi_C$  is the multivariate Normal density function with mean zero and covariance matrix C and  $\phi_{C_{ii}}^{-1}$  is the inverse of the univariate Normal density function with mean zero and variance  $C_{ii}$ .

nag rand matrix multi normal (g05rzc) is used to generate a vector from a multivariate Normal distribution and nag prob normal (g01eac) is used to convert each element of that vector into a uniformly distributed value between zero and one.

One of the initialization functions nag rand init repeatable ( $g05kfc$ ) (for a repeatable sequence if computed sequentially) or nag rand init nonrepeatable (g05kgc) (for a non-repeatable sequence) must be called prior to the first call to nag\_rand\_copula\_normal (g05rdc).

## 4 References

Nelsen R B (1998) An Introduction to Copulas. Lecture Notes in Statistics 139 Springer

Sklar A (1973) Random variables: joint distribution functions and copulas Kybernetika 9 499–460

## 5 Arguments

1: **order** – Nag\_OrderType Input

On entry: the order argument specifies the two-dimensional storage scheme being used, i.e., rowmajor ordering or column-major ordering. C language defined storage is specified by  $order = Nag_RowMajor.$  See Section 2.3.1.3 in How to Use the NAG Library and its Documentation for a more detailed explanation of the use of this argument.

*Constraint*:  $order = Nag_RowMajor$  or Nag ColMajor.

#### 2: **mode** – Nag\_ModeRNG **Input**

On entry: a code for selecting the operation to be performed by the function.

 $mode = Nag$ InitializeReference Set up reference vector only.

- <span id="page-1-0"></span> $mode = Nag\_GenerateFromReference$  $mode = Nag\_GenerateFromReference$ Generate variates using reference vector set up in a prior call to nag\_rand\_copula\_normal (g05rdc).
- $mode = Nag\_InitializeAndGenerate$  $mode = Nag\_InitializeAndGenerate$ Set up reference vector and generate variates.

Constraint: [mode](#page-0-0) = Nag InitializeReference, Nag GenerateFromReference or Nag InitializeAndGenerate.

 $\mathbf{n}$  – Integer Input On entry: n, the number of random variates required.

Constraint:  $n > 0$ .

4: **m** – Integer *Input* 

On entry:  $m$ , the number of dimensions of the distribution.

Constraint:  $\mathbf{m} > 0$ .

 $5:$  c $\left[ dim \right]$  – const double Input

Note: the dimension, dim, of the array c must be at least  $pdc \times m$ .

The  $(i, j)$ th element of the matrix C is stored in

 $c[(j-1) \times pdc + i - 1]$  when **[order](#page-0-0)** = Nag-ColMajor;  $c[(i-1) \times \text{pdc} + j - 1]$  when [order](#page-0-0) = Nag\_RowMajor.

On entry: the covariance matrix of the distribution. Only the upper triangle need be set.

Constraint: C must be positive semidefinite to machine precision.

6: **pdc** – Integer *Input* 

On entry: the stride separating row or column elements (depending on the value of **[order](#page-0-0)**) in the array c.

Constraint:  $\mathbf{pdc} > \mathbf{m}$ .

On entry: if  $mode = Nag\_GenerateFromReference$  $mode = Nag\_GenerateFromReference$ , the reference vector as set up by nag rand copula normal (g05rdc) in a previous call with **[mode](#page-0-0)** = Nag InitializeReference or Nag InitializeAndGenerate.

On exit: if  $mode = Nag\_InitializeReference$  $mode = Nag\_InitializeReference$  or Nag InitializeAndGenerate, the reference vector that can be used in subsequent calls to nag rand copula normal  $(g05rdc)$  with  $mode = Nag\_GenerateFromReference.$  $mode = Nag\_GenerateFromReference.$ 

 $8:$   $\mathbf{lr}$  – Integer Input

On entry: the dimension of the array **r**. If **[mode](#page-0-0)** = Nag GenerateFromReference, it must be the same as the value of lr specified in the prior call to nag\_rand\_copula\_normal (g05rdc) with  $mode = Nag_$  $mode = Nag_$ InitializeReference or Nag $_$ InitializeAndGenerate.

Constraint:  $\mathbf{lr} \geq \mathbf{m} \times (\mathbf{m} + 1) + 1$ .

9:  $state[dim]$  – Integer Communication Array

Note: the dimension, dim, of this array is dictated by the requirements of associated functions that must have been previously called. This array MUST be the same array passed as argument state in the previous call to nag rand init repeatable ( $g05kfc$ ) or nag rand init nonrepeatable (g05kgc).

7:  $\mathbf{r}[\mathbf{lr}]$  – double Communication Array

On exit: contains updated information on the state of the generator.

<span id="page-2-0"></span>
$$
10: \tx[dim] - double
$$

Note: the dimension, *dim*, of the array x must be at least

 $max(1, \text{pd} x \times \text{m})$  when [order](#page-0-0) = Nag ColMajor;  $max(1, n \times pdx)$  $max(1, n \times pdx)$  $max(1, n \times pdx)$  when **[order](#page-0-0)** = Nag RowMajor.

Where  $X(i, j)$  appears in this document, it refers to the array element

 $\mathbf{x}[(j-1) \times \mathbf{p} \mathbf{dx} + i - 1]$  when [order](#page-0-0) = Nag ColMajor;  $\mathbf{x}[(i-1) \times \mathbf{p} \mathbf{dx} + j - 1]$  when [order](#page-0-0) = Nag\_RowMajor.

On exit: the array of values from a multivariate Gaussian copula, with  $X(i, j)$  holding the jth dimension for the ith variate.

11: pdx – Integer Input

On entry: the stride used in the array **x**.

Constraints:

if [order](#page-0-0) = Nag ColMajor,  $pdx \ge n$  $pdx \ge n$ ; if [order](#page-0-0) = Nag\_RowMajor,  $\mathbf{p} \, \mathbf{d} \mathbf{x} \geq \mathbf{m}$  $\mathbf{p} \, \mathbf{d} \mathbf{x} \geq \mathbf{m}$  $\mathbf{p} \, \mathbf{d} \mathbf{x} \geq \mathbf{m}$ .

12: fail – NagError \* Input/Output

The NAG error argument (see Section 2.7 in How to Use the NAG Library and its Documentation).

### 6 Error Indicators and Warnings

#### NE\_ALLOC\_FAIL

Dynamic memory allocation failed.

See Section 3.2.1.2 in How to Use the NAG Library and its Documentation for further information.

#### NE\_BAD\_PARAM

On entry, argument  $\langle value \rangle$  had an illegal value.

#### NE\_INT

On entry, **[lr](#page-1-0)** is not large enough,  $\mathbf{lr} = \langle value \rangle$ : minimum length required  $= \langle value \rangle$ .

On entry,  $\mathbf{m} = \langle value \rangle$  $\mathbf{m} = \langle value \rangle$  $\mathbf{m} = \langle value \rangle$ . Constraint:  $m > 0$  $m > 0$ .

O[n](#page-1-0) entry,  $\mathbf{n} = \langle value \rangle$ . Co[n](#page-1-0)straint:  $\mathbf{n} > 0$ .

#### NE\_INT\_2

On entry,  $\mathbf{pdc} = \langle value \rangle$  $\mathbf{pdc} = \langle value \rangle$  $\mathbf{pdc} = \langle value \rangle$  and  $\mathbf{m} = \langle value \rangle$  $\mathbf{m} = \langle value \rangle$  $\mathbf{m} = \langle value \rangle$ . Constraint:  $pdc \ge m$  $pdc \ge m$  $pdc \ge m$ . On entry,  $\mathbf{p} \mathbf{dx} = \langle value \rangle$  $\mathbf{p} \mathbf{dx} = \langle value \rangle$  $\mathbf{p} \mathbf{dx} = \langle value \rangle$  and  $\mathbf{m} = \langle value \rangle$ . Constraint:  $\mathbf{p} \mathbf{dx} \geq \mathbf{m}$  $\mathbf{p} \mathbf{dx} \geq \mathbf{m}$  $\mathbf{p} \mathbf{dx} \geq \mathbf{m}$ .

O[n](#page-1-0) entry,  $\mathbf{p} \mathbf{dx} = \langle value \rangle$  and  $\mathbf{n} = \langle value \rangle$ . Co[n](#page-1-0)straint:  $pdx \ge n$ .

## NE\_INTERNAL\_ERROR

An internal error has occurred in this function. Check the function call and any array sizes. If the call is correct then please contact NAG for assistance.

An unexpected error has been triggered by this function. Please contact NAG. See Section 3.6.6 in How to Use the NAG Library and its Documentation for further information.

## NE\_INVALID\_STATE

On entry, [state](#page-1-0) vector has been corrupted or not initialized.

## NE\_NO\_LICENCE

Your licence key may have expired or may not have been installed correctly. See Section 3.6.5 in How to Use the NAG Library and its Documentation for further information.

## NE\_POS\_DEF

On entry, the covariance matrix  $C$  is not positive semidefinite to *machine precision*.

## NE\_PREV\_CALL

[m](#page-1-0) is not the same as when [r](#page-1-0) was set up in a previous call. Previous value of  $\mathbf{m} = \langle value \rangle$  $\mathbf{m} = \langle value \rangle$  $\mathbf{m} = \langle value \rangle$  and  $\mathbf{m} = \langle value \rangle$ .

## 7 Accuracy

See Section 7 in nag rand matrix multi normal (g05rzc) for an indication of the accuracy of the underlying multivariate Normal distribution.

## 8 Parallelism and Performance

nag rand copula normal (g05rdc) is threaded by NAG for parallel execution in multithreaded implementations of the NAG Library.

nag\_rand\_copula\_normal (g05rdc) makes calls to BLAS and/or LAPACK routines, which may be threaded within the vendor library used by this implementation. Consult the documentation for the vendor library for further information.

Please consult the x06 Chapter Introduction for information on how to control and interrogate the OpenMP environment used within this function. Please also consult the Users' Notefor your implementation for any additional implementation-specific information.

## 9 Further Comments

The time taken by nag\_rand\_copula\_normal (g05rdc) is of order  $nm<sup>3</sup>$ .

It is recommended that the diagonal elements of C should not differ too widely in order of magnitude. This may be achieved by scaling the variables if necessary. The actual matrix decomposed is  $C + E = LL^{T}$ , where E is a diagonal matrix with small positive diagonal elements. This ensures that, even when  $C$  is singular, or nearly singular, the Cholesky factor  $L$  corresponds to a positive definite covariance matrix that agrees with C within machine precision.

## 10 Example

This example prints ten pseudorandom observations from a Normal copula with covariance matrix

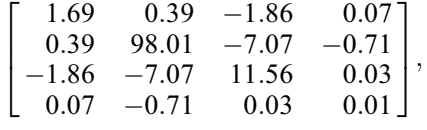

generated by nag\_rand\_copula\_normal (g05rdc). All ten observations are generated by a single call to nag rand copula normal (g05rdc) with **[mode](#page-0-0)** = Nag InitializeAndGenerate. The random number generator is initialized by nag\_rand\_init\_repeatable (g05kfc).

### 10.1 Program Text

```
/* nag_rand_copula_normal (g05rdc) Example Program.
 *
* NAGPRODCODE Version.
 *
* Copyright 2016 Numerical Algorithms Group.
 *
* Mark 26, 2016.
*/
/* Pre-processor includes */
#include <stdio.h>
#include <math.h>
#include <nag.h>
#include <nag_stdlib.h>
#include <nagg05.h>
#define X(I, J) X[(\text{order} == \text{Nag\_ColMajor}) ? (J * pdx + I) : (I * pdx + J)]int main(void)
{
  /* Integer scalar and array declarations */
 Integer exit_status = 0;
 Integer i, j, lstate, lr, x_size;
 Integer *state = 0;
 Integer pdx;
  /* NAG structures */
 NagError fail;
 Nag_ModeRNG mode;
  /* Double scalar and array declarations */
 double * r = 0, * x = 0;
  /* Use column major order */
 Nag_OrderType order = Nag_RowMajor;
  /* Set the number of variables and variates */
  Integer m = 4;
 Integer n = 10;
  /* Input the covariance matrix */double c[] = { 1.69e0, 0.39e0, -1.86e0, 0.07e0,0.39e0, 98.01e0, -7.07e0, -0.71e0,
    -1.86e0, -7.07e0, 11.56e0, 0.03e0,
   0.07e0, -0.71e0, 0.03e0, 0.01e0
 };
 Integer pdc = 4;
  /* Choose the base generator */
 Nag_BaseRNG genid = Nag_Basic;
 Integer subid = 0;
  /* Set the seed */
 Integer seed[] = \{ 1762543 \};
 Integer lseed = 1;
```

```
/* Initialize the error structure */
  INIT_FAIL(fail);
  printf("nag_rand_copula_normal (g05rdc) Example Program Results\n\n");
  /* Get the length of the state array */lstate = -1;
  nag_rand_init_repeatable(genid, subid, seed, lseed, state, &lstate, &fail);
  if (fail.code != NE_NOERROR) {
    printf("Error from nag_rand_init_repeatable (g05kfc).\n%s\n",
           fail.message);
    exit_status = 1;
    goto END;
  }
  pdx = (order == Nag_ColMajor) ? n : m;
  x\_size = (order == Nag\_ColMajor) ? pdx * m : pdx * n;/* Calculate the size of the reference vector */1r = m * m + m + 1;
  /* Allocate arrays */
  if (!(r = NAG\_ALLOC(lr, double)) ||)!(x = NAG_ALLOC(x_size, double)) ||
      !(state = NAG_ALLOC(lstate, Integer)))
  {
    printf("Allocation failure\n");
    exit_status = -1;
    goto END;
  }
  /* Initialize the generator to a repeatable sequence */
  nag_rand_init_repeatable(genid, subid, seed, lseed, state, &lstate, &fail);
  if (fail.code != NE_NOERROR) {
    printf("Error from nag_rand_init_repeatable (g05kfc).\n%s\n",
          fail.message);
    ext_{status} = 1;goto END;
  }
  /* Set up reference vector and generate variates */mode = Naq InitializeAndGenerate;
  nag_rand_copula_normal(order, mode, n, m, c, pdc, r, lr, state, x, pdx,
                         &fail);
  if (fail.code != NE_NOERROR) {
   printf("Error from nag_rand_copula_normal (g05rdc).\n%s\n", fail.message);
    ext_{status} = 1;goto END;
  }
  /* Display the results */
  for (i = 0; i < n; i++) {
    printf(" ");
    for (j = 0; j < m; j++)printf("%9.4f%s", X(i, j), (j + 1) % 10 ? " ": "\n");
    if (m % 10)printf("n");
  }
END:
  NAG_FREE(r);
  NAG_FREE(x);
 NAG_FREE(state);
  return exit_status;
```
}

None.

## 10.3 Program Results

nag\_rand\_copula\_normal (g05rdc) Example Program Results

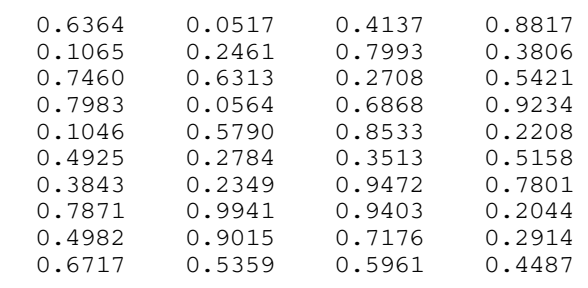